Espace pédagogique de l'académie de Poitiers > CASNAV > Médiagraphie > Applications téléchargeables <https://ww2.ac-poitiers.fr/casnav/spip.php?article618> - Auteur : Emmanuelle Martinet

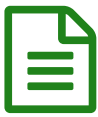

## Développer l'oral result de la publié le 27/06/2023

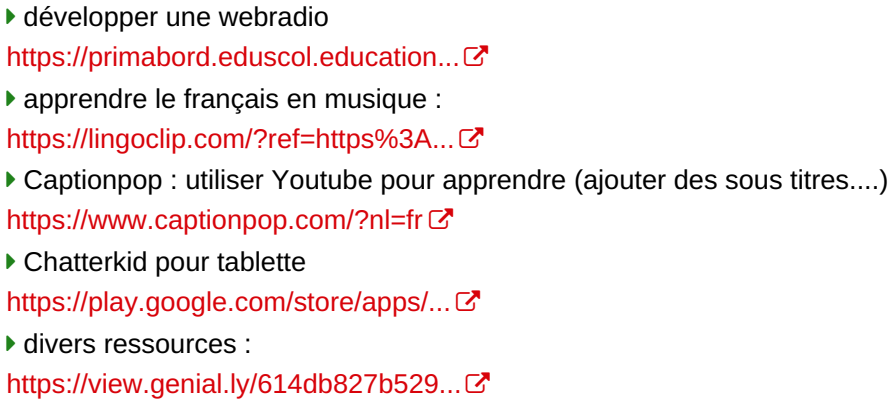

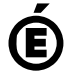

 **Académie de Poitiers** Avertissement : ce document est la reprise au format pdf d'un article proposé sur l'espace pédagogique de l'académie de Poitiers. Il ne peut en aucun cas être proposé au téléchargement ou à la consultation depuis un autre site.